## **Installer - Bug #25685**

# **foreman-installer missing puppet group**

12/14/2018 12:38 AM - Sophian Mehboub

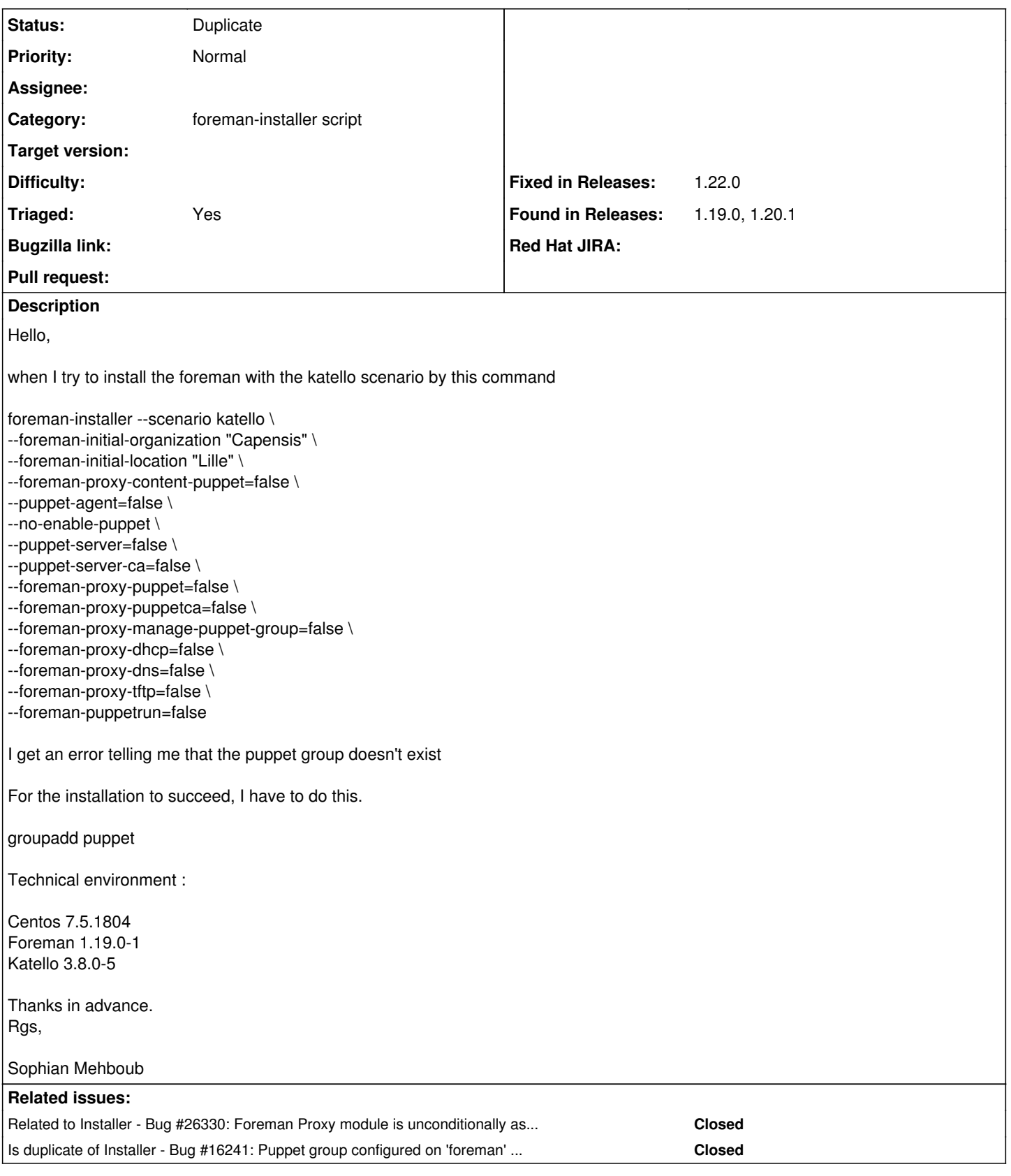

### **History**

### **#1 - 12/17/2018 05:26 PM - Tomer Brisker**

*- Project changed from Foreman to Installer*

#### **#2 - 12/17/2018 05:35 PM - Ewoud Kohl van Wijngaarden**

- *Category set to foreman-installer script*
- *Triaged changed from No to Yes*
- *Found in Releases 1.19.0, 1.20.1 added*

This is because puppet-foreman defaults to user\_groups = ['puppet']. In the katello scenario this isn't needed and we should change the default in the scenario.

I'm not sure you can set the array to empty via command line parameters but possibly an alternative workaround is passing in --foreman-user-groups foreman.

#### **#3 - 04/11/2019 04:17 PM - Ewoud Kohl van Wijngaarden**

*- Related to Bug #26330: Foreman Proxy module is unconditionally assigned to the puppet group added*

#### **#4 - 04/11/2019 04:17 PM - Ewoud Kohl van Wijngaarden**

*- Is duplicate of Bug #16241: Puppet group configured on 'foreman' user without 'puppet' module selected added*

#### **#5 - 04/11/2019 04:18 PM - Ewoud Kohl van Wijngaarden**

- *Status changed from New to Duplicate*
- *Fixed in Releases 1.22.0 added*